# **CLEVERTOUCH**

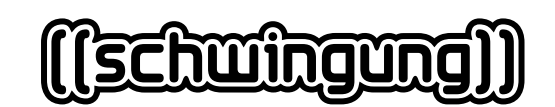

schwingung.at 0800 / 242 535

## USB-C

### **Clevershare 3**

### Kabellos Videos, Audio-Dateien und Touch übertragen

Mit dem Clevershare 3 USB-C Button können Sie Ihren Bildschirm kabellos auf Clevertouch Displays übertragen, unabhängig davon ob es sich um einen Laptop, ein Tablet, oder ein Smartphone handelt. Mit 1 Klick wird nicht nur Ihr Desktop übertragen, sondern Sie können Ihr Gerät auch über das Clevertouch Display bedienen. - Ihr Stift oder Finger wird dabei zu Ihrer Maus.

#### **Produkteigenschaften**

- Einfache Bedienung Präsentationen mit nur einem Klick
- Die USB Videoschnittstelle gilt nur für Computer, Smartphones, und Tablets mit kompatiblem USB-C 3.1 Anschlüssen, die den DisplayPort AltMode DP1.2 und DP1.4 unterstützen
- bidirektionaler Touch für Laptops, aber auch für Smartphones, iPhones, Tablets und iPads mit USB 3.1 Unterstützung
- UX-PRO und Impact PLUS Serie mit integriertem Empfänger

#### **Sicherheitsfunktionen**

- Clevershare verwendet eine "private" SSID, die nur zwischen dem Empfänger (Clevertouch IFP) und dem Sender (Dongle) zugänglich ist. Diese Verbindung wird aufgebaut, wenn der Dongle mit Clevertouch verbunden wird
- Die SSID verwendet WPA2-Verschlüsselung (basierend auf 128-Bit-AES) auf dem Transport Layer, aber keine Datenverschlüsselung auf der Anwendungsebene
- Da sich die Videoübertragung nicht in einem öffentlichen Netzwerk befindet, können sich keine anderen Clients einwählen
- Die Videoübertragung gilt als sicher

## **CleverShare-App 2.0**

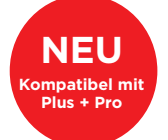

### Von jedem Gerät mit **CleverShare** verbinden und steuern

Mit **CleverShare** können Sie Inhalte intuitiv von Ihrem PC, Mac, iPhone/iPad oder Android-Gerät aus teilen. Laden Sie einfach die **CleverShare**-App auf Ihren Computer, Ihr Handy oder Tablet herunter

und geben Sie den Code auf dem Clevertouch ein. Innerhalb von Sekunden sind Ihr Gerät und Ihr Clevertouch verbunden und Sie können Video-, Audio- und Touch in beide Richtungen senden.

CleverShare 2.0 ermöglicht es Ihnen, bis zu vier Geräte mit dem Touchscreen zu nutzen.

- Bis zu 50 Verbindungen
- Windows, Mac, iOS und Android
- Verwenden Sie Ihr Mobilgerät als Dokumentenkamera
- Video-Livestream
- Bidirektionales Touch
- Remote-Maus, Touch-Pad und Button-Modus

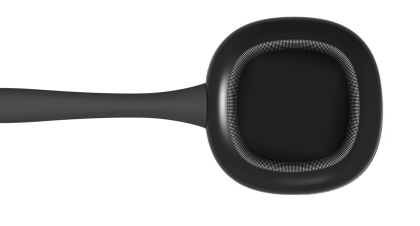

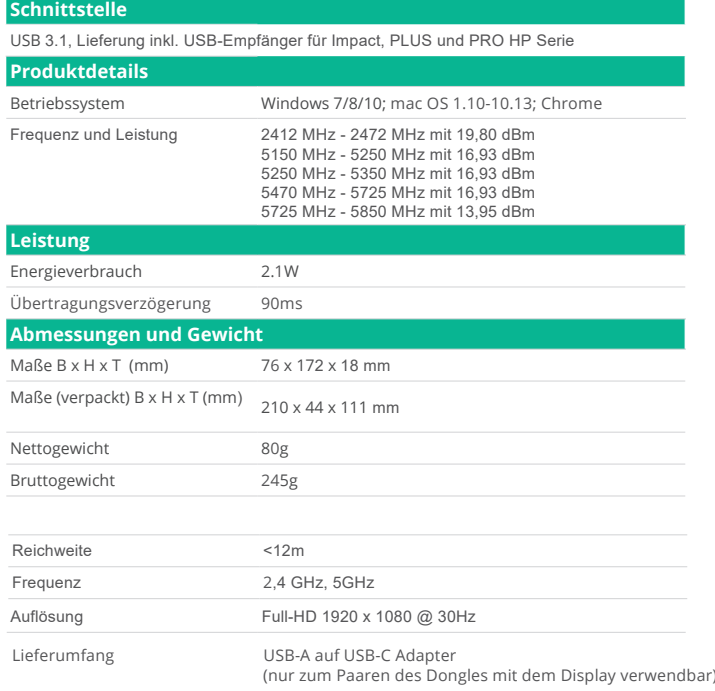

Mit einer Kombination aus Dongles und der Clevershare-App können Sie 4 Bildschirme gleichzeitig anzeigen.

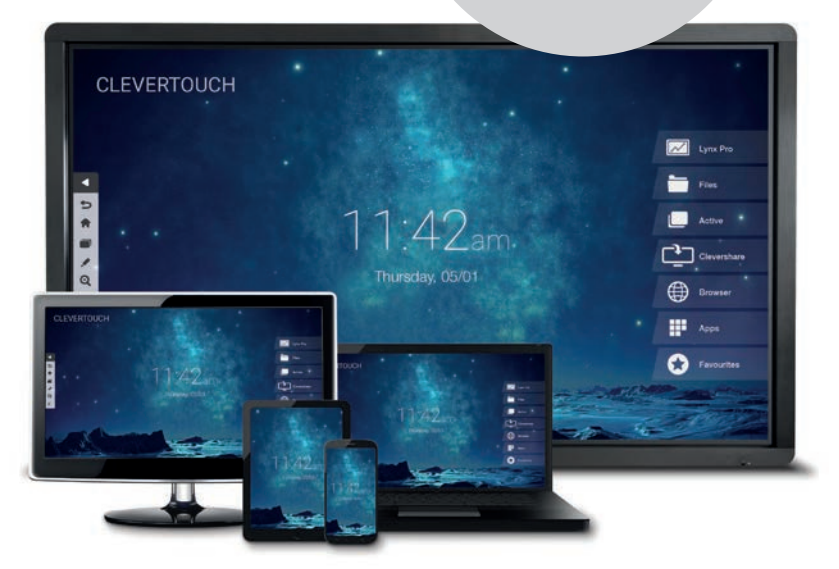